# *Calculating*  charge out rates.

A guide to profitable pricing for your plumbing and gas business.

Updated August 2024

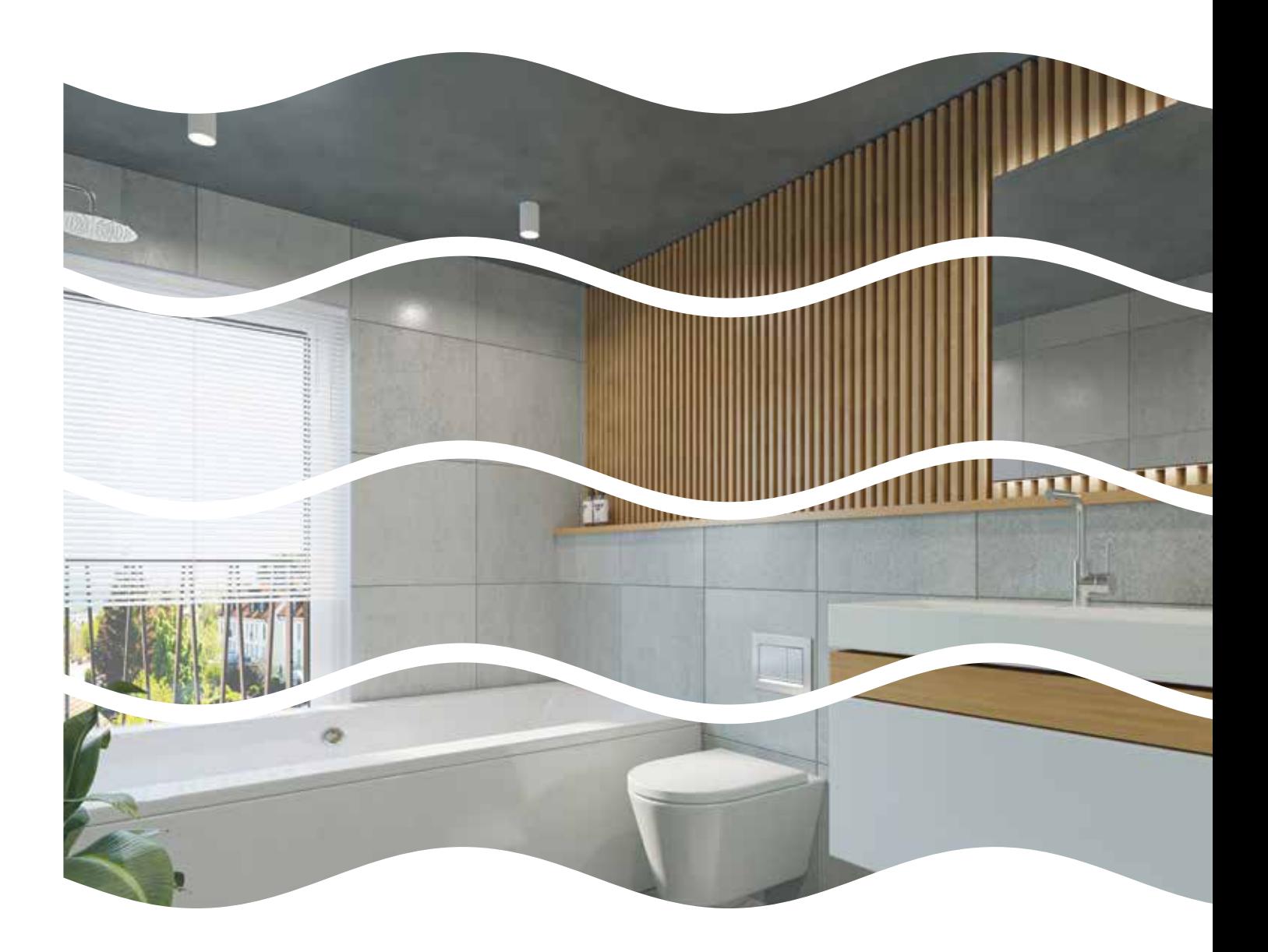

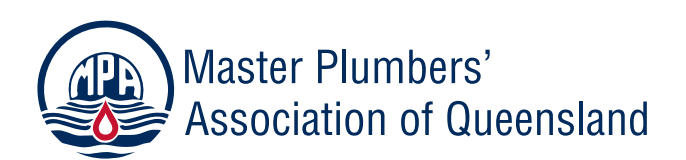

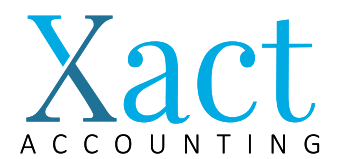

### *It's easy to undercharge* if you don't take into account all of the costs you incur when running your business.

This guide will show you how to accurately calculate charge out rates, ensuring you grow a profitable and sustainable plumbing and gas business.

It makes good commercial sense for businesses to regularly review their prices (at least once every quarter). This is particularly important considering the dramatic increases in material and labour costs over the last two years.

#### Negotiating tip:

**If your clients are concerned about your hourly rate or the cost of materials, remind them of the critical role plumbing and gasfitting plays in everyday life, that our industry has worn extreme price rises over the last 18 months and that we charge considerably less per hour than other professions – e.g. lawyers and doctors.**

Two Items Every Business Should Mark-up

- / Labour costs
- **Materials**

#### Plumbing businesses sell two main items, **labour** and **materials**.

Both take time and money to manage so it's critical that they are marked up to ensure a reasonable profit.

Managing materials requires a range of tasks including administering trade accounts, timely payments to suppliers, time taken to source, specify, store, transport and return unused items.

Additionally, have you considered the materials you purchase that, for a number of reasons, don't get charged to the customer?

If you are not charging a margin to cover all of these costs, they are coming straight out of your pocket!

#### Quoting tip:

**Allow time for site establishment, organising materials, return travel, clearing the site, inspections, liaising with client, builders and other trades, site meetings, contingencies and potential rework. Provide a list of exclusions on your quote to ensure you are not doing additional work for free.** 

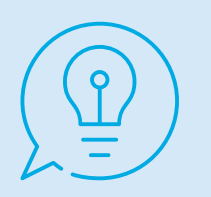

#### Cost Base for your Charge out Rates

Many operators underestimate the cost of labour and materials by not considering all the components and this will impact on your margins.

- 1. To determine the cost of your labour, you need to take in to account employee leave, training days, rain/bad weather days and other lost days to work out your actual hourly cost per employee.
- 2. Add a markup to your actual cost use the table to work out what this should be after determining your desired margin.
- 3. Make sure you are marking up your material costs to cover materials not charged and desired margins.

#### What's the Difference Between a Mark-up and Margin on Profits?

**Margin** – Shows the percentage revenue you wish to make after paying for your expenses to complete the job

**Mark-up** – The amount you put on top of your base costs to result in the desired profit

#### Tip:

**Your mark-up needs to be high enough to not only cover your costs but also to provide you with a profit margin. If you know how much profit you want to make, you can set your prices accordingly using the margin versus mark-up formulas provided in this document.**

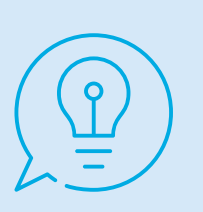

#### Calculate Your Margin

Ideally a plumbing and gas business should be aiming to make a gross margin of 40% or more in order to be performing very well. Using the Margin and Mark-up Table, find your desired margin which will give you your mark-up percentage. Using the mark-up multiplier in the table, you multiply your cost base with your mark-up % which will then give you your charge out rate.

#### Margin and Mark-up Table

#### Tip:

**Always work out your charge out rates for labour and materials separately as your material mark-up percentages will vary depending on individual product costs.**

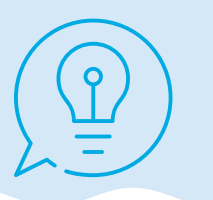

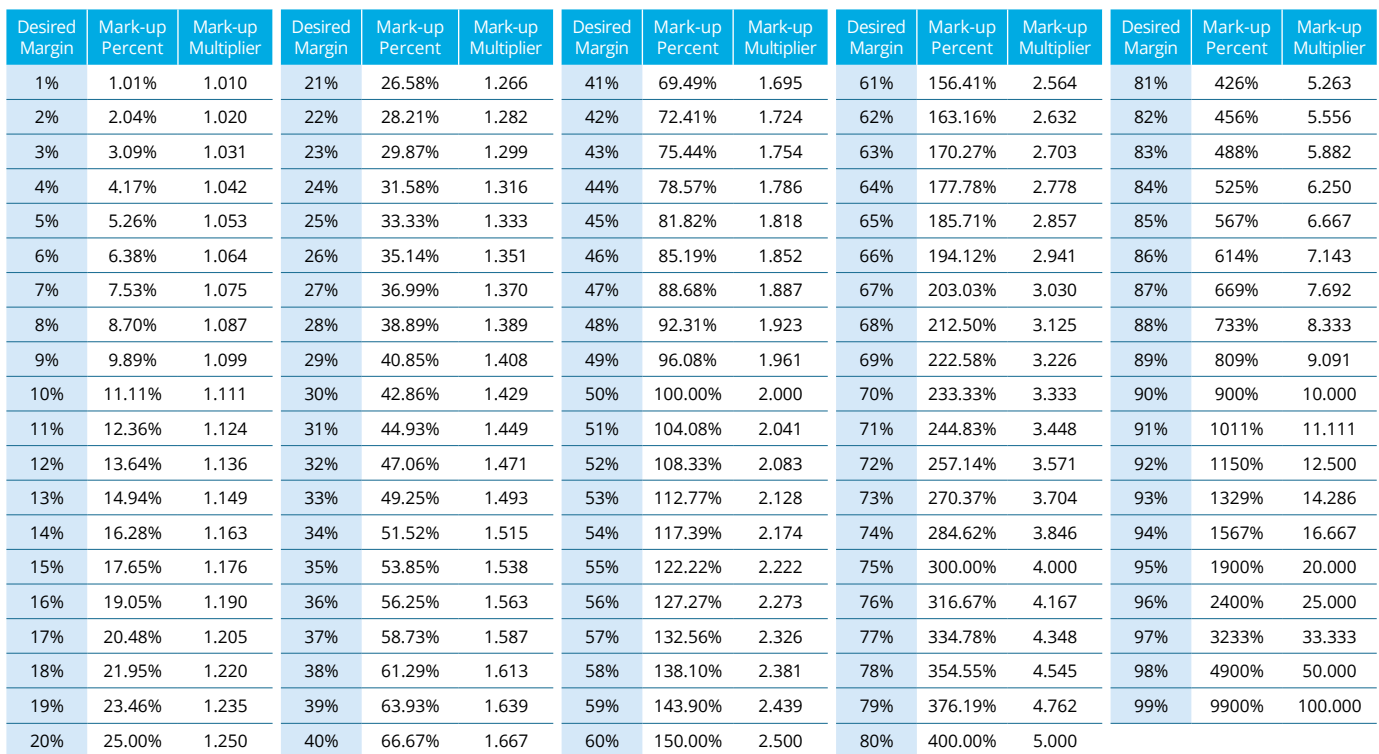

NOTE 2: This table is a guide only. We recommend that you consider your business needs and do not rely on the table to determine your desired margin.

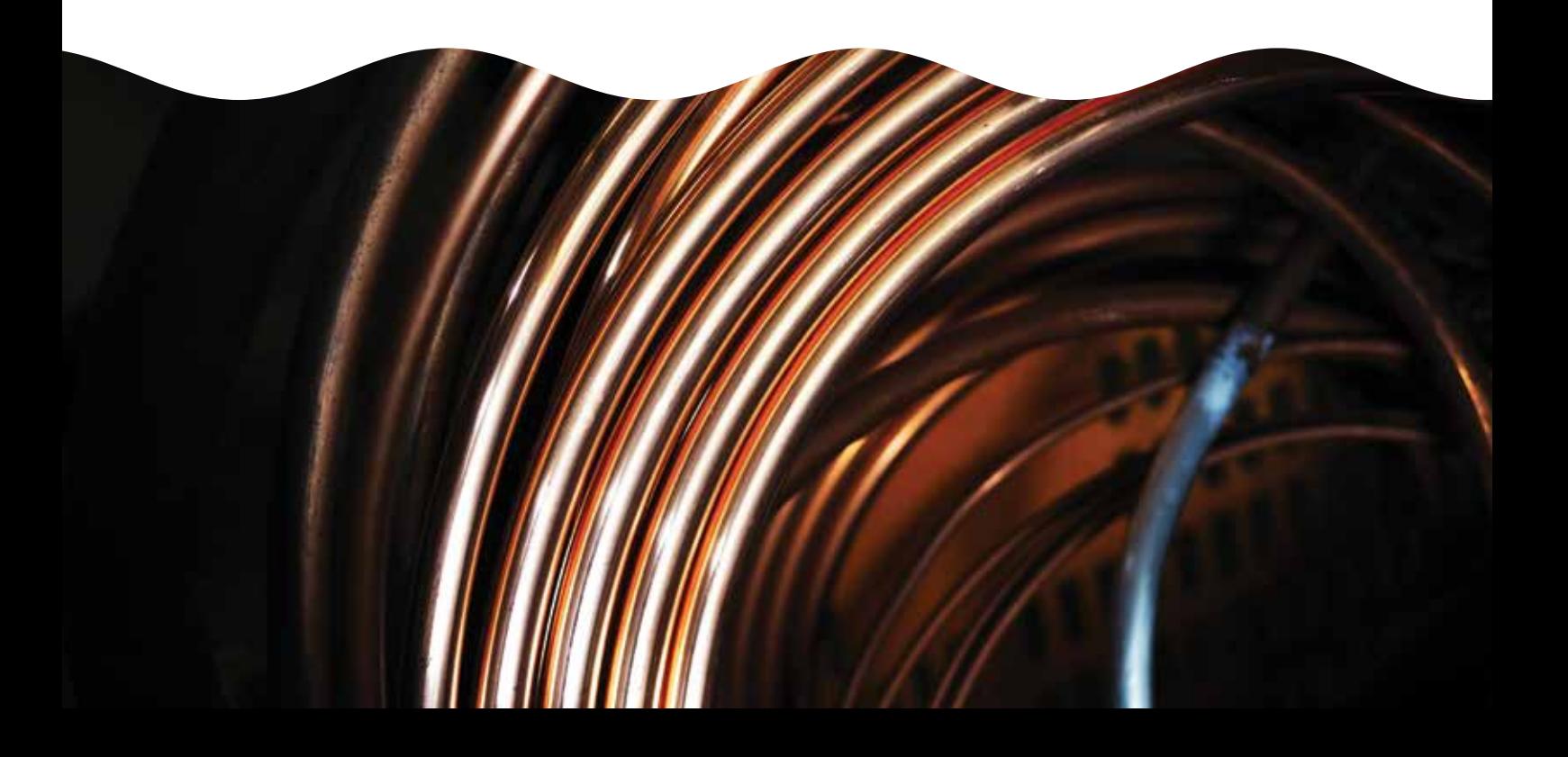

#### *Example 1.* Calculating Your Hourly Charge Rate

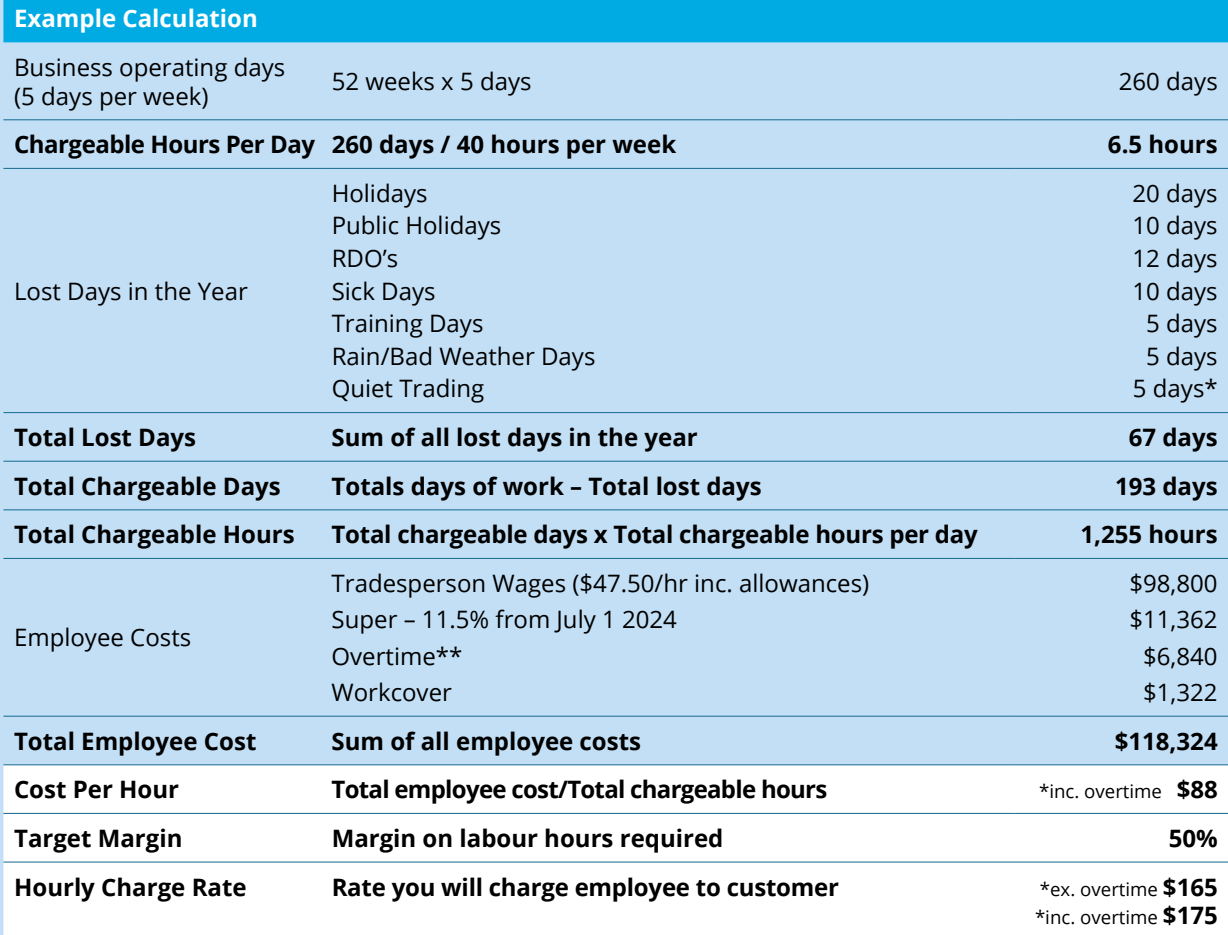

NOTE: If you are operating as a sole trader, your chargeable days and chargeable hours per day may differ. You can adjust these figures accordingly. The percentage of hours charged will also generally be greater for construction work than maintenance work due to the extra work required to put together quotes and completing the job. This should be considered when calculating your hourly rates for construction work compared to maintenance work.

\* Many businesses are reporting an increase in quiet days due to slower demand, delays in projects and other interruptions. Be sure to factor this into your calculations to suit your specific circumstances.

\*\* Overtime costs have been calculated on the first two hours per week only (at 1.5x) for 48 working weeks. No additional overtime has been considered, and this will need to be updated in your calculations to suit your specific circumstances.

#### Material Mark-up Considerations

Things to consider:

- / The mark-up provided through these calculations should be an AVERAGE across your business.
- / There will be some very low cost items that can be marked-up by as much 300% or more while larger items, like a new hot water system, will only be able to be marked up by a small percentage in order for you to remain competitive.
- / Your location will also have an impact on pricing this will vary depending on the item or role you are pricing,
- / E.g. charge out rates in South East Queensland are on average 28% higher than in Far North Queensland.

Likewise, many regional areas are struggling with labour shortages, which is adding a premium to hourly rates.

Disclaimer: This document has been jointly prepared by MPAQ and Xact Accounting. It is intended as an industry guide only and should be adapted according to individual circumstances.

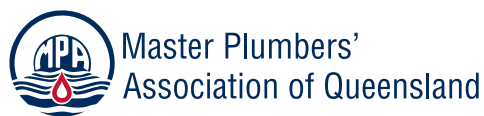

## COUNTING

#### *Example 2.* Material Mark-up Calculation.

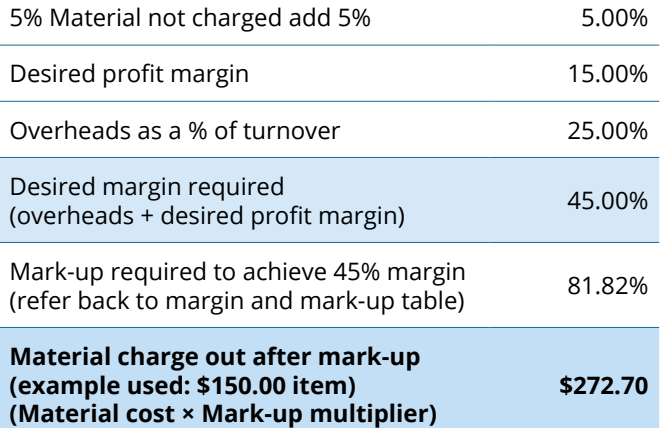

For more information or to access the online calculator, visit mpaq.com.au or phone 07 3273 0800.